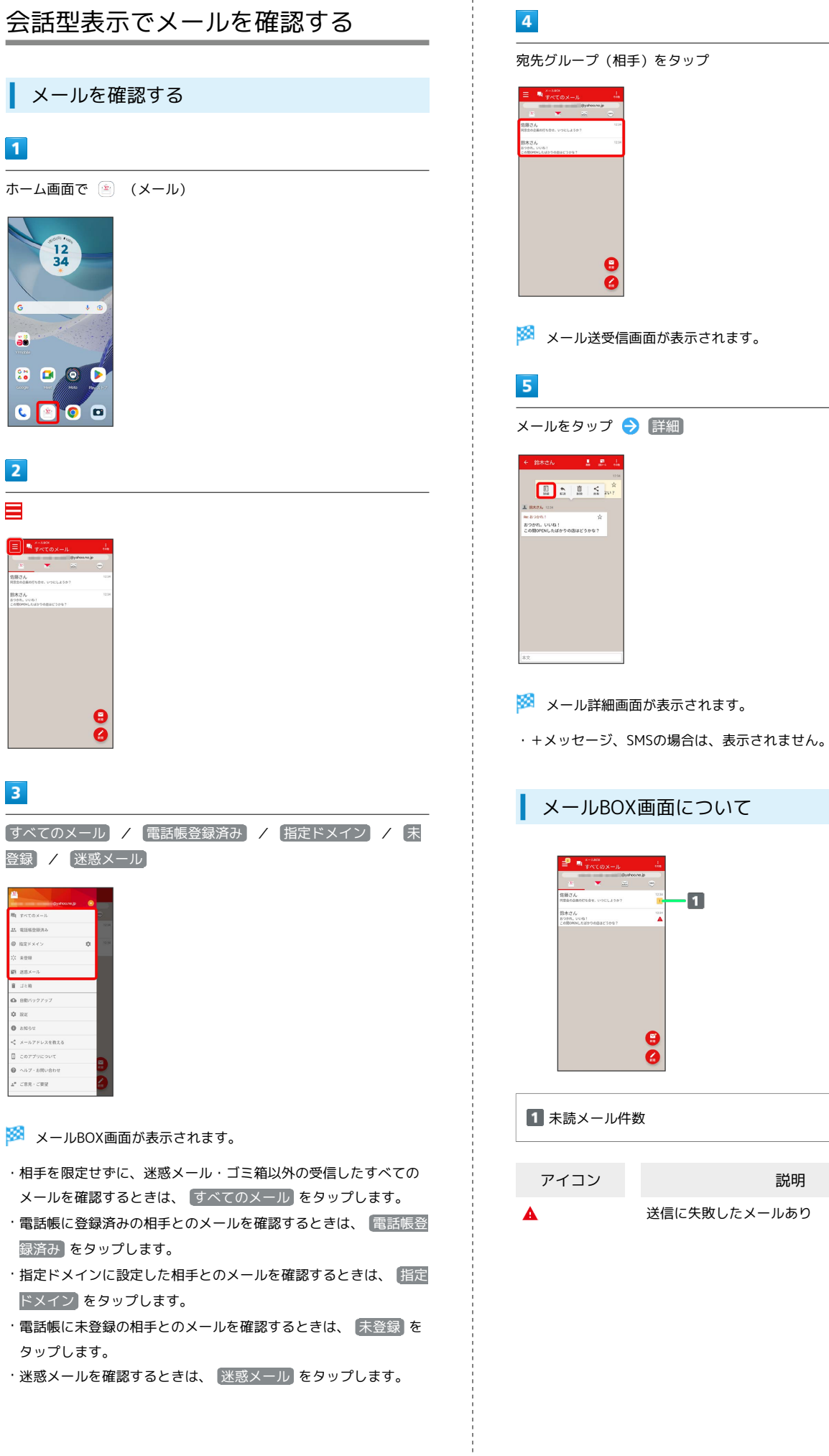

説明

 $\overline{\mathbf{1}}$ 

ē

ł

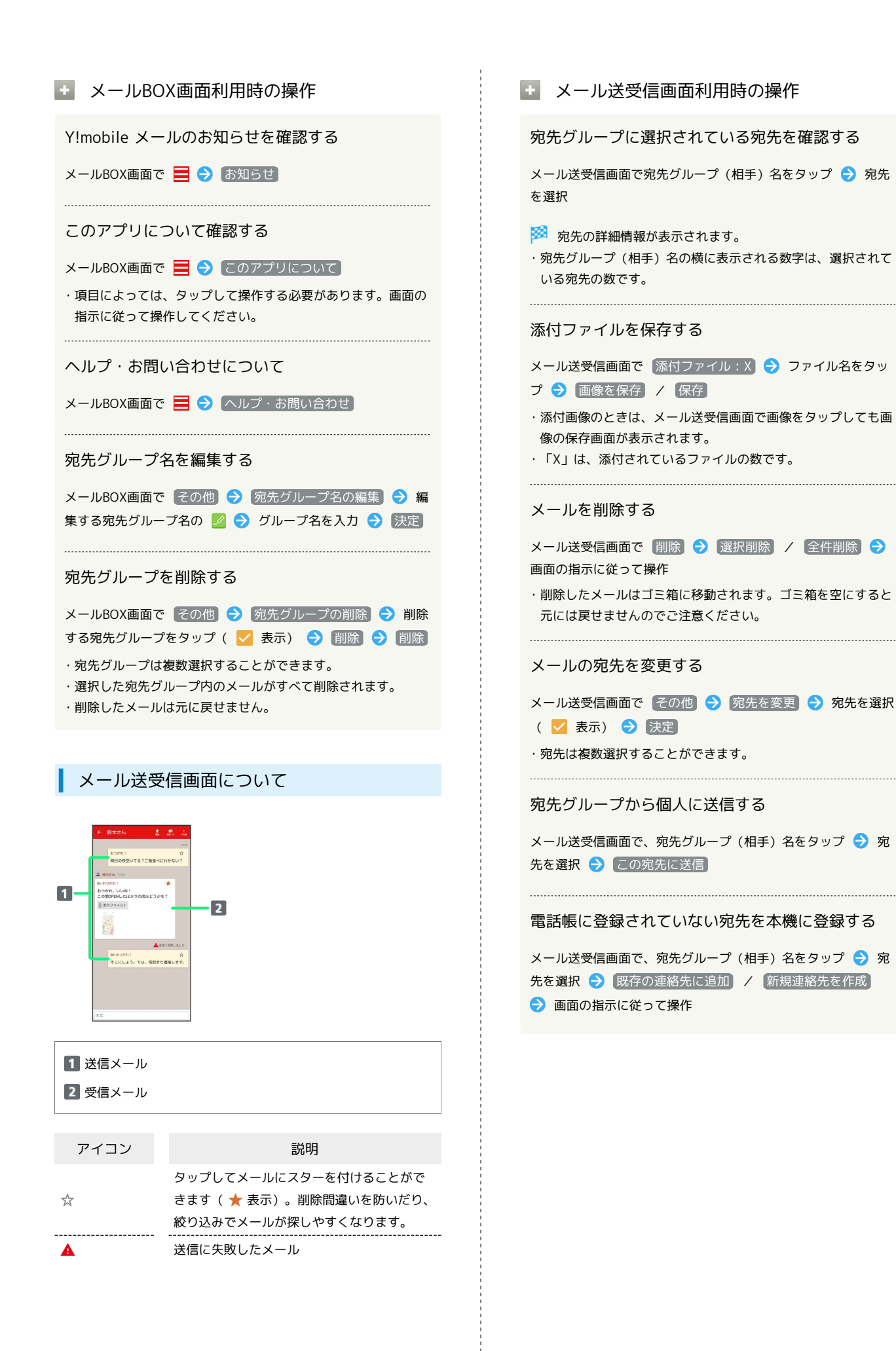

## メール詳細画面について

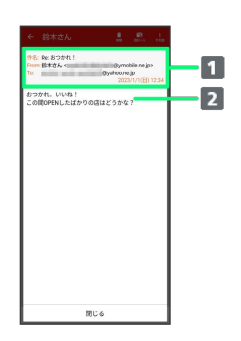

1 件名1/差出人/宛先/送受信日時など 本文

1 SMSの場合は、表示されません。

## 手動でメールを受信する

+メッセージ、SMSは手動で受信できません。すべて自動で受信さ れます。

## $\boxed{1}$

ホーム画面で (メール)

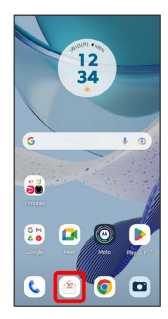

 $\overline{2}$ 

[その他] → [メール問い合わせ]

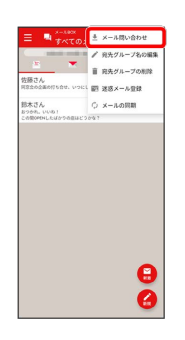

**※** 手動でメールを受信します。

・メールBOX画面で下にフリックしても新着メールの確認ができま す。